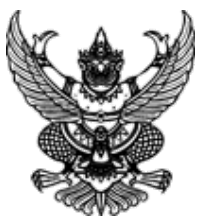

**ประกาศมหาวิทยาลัยราชภัฏสุราษฎร์ธานี**

**เรื่อง ประกาศผู้ชนะการเสนอราคา จ้างเหมาบริการรถตู้ปรับอากาศใช้ในกิจกรรม ๑๑๐๗๔๐๐๐๗๑ ในวันที่ ๒๑-๒๓ ก.พ. ๖๖ จำนวน ๒ คัน โดยวิธีเฉพาะเจาะจง**

-------------------------------------------------------------------- ตามที่ มหาวิทยาลัยราชภัฏสุราษฎร์ธานี ได้มีโครงการ จ้างเหมาบริการรถตู้ปรับอากาศใช้ในกิจกรรม ๑๑๐๗๔๐๐๐๗๑ ในวันที่ ๒๑-๒๓ ก.พ. ๖๖ จำนวน ๒ คัน โดยวิธีเฉพาะเจาะจง นั้น การจ้างงานเหมาบริการรถตู้ปรับอากาศใช้ในกิจกรรม ๑๑๐๗๔๐๐๐๗๑ ในวันที่ ๒๑-๒๓ ก.พ. ๖๖ จำนวน ๒ คัน จำนวน ๑ งาน ผู้ได้รับการคัดเลือก ได้แก่ นายถนอมศักดิ์ดำสอน โดยเสนอราคา เป็นเงินทั้งสิ้น ๑๖,๘๐๐.๐๐ บาท (หนึ่งหมื่นหกพันแปดร้อยบาทถ้วน) รวมภาษีมูลค่าเพิ่มและภาษีอื่น ค่าขนส่ง ค่าจดทะเบียน และ ค่าใช้จ่ายอื่นๆ ทั้งปวง

ประกาศ ณ วันที่ ๙ กุมภาพันธ์ พ.ศ. ๒๕๖๖

 $\sqrt{2\pi}$ 

(ผู้ช่วยศาสตราจารย์ดร.พงษ์ศักดิ์ นพรัตน์) รองผู้อำนวยการสถาบันวิจัยและพัฒนา รับมอบอำนาจฯ อธิการบดี มหาวิทยาลัยราชภัฏสุราษฎร์ธานี

## ระบบการจัดซื้อจัดจ้างภาครัฐ

Thai Government Procurement

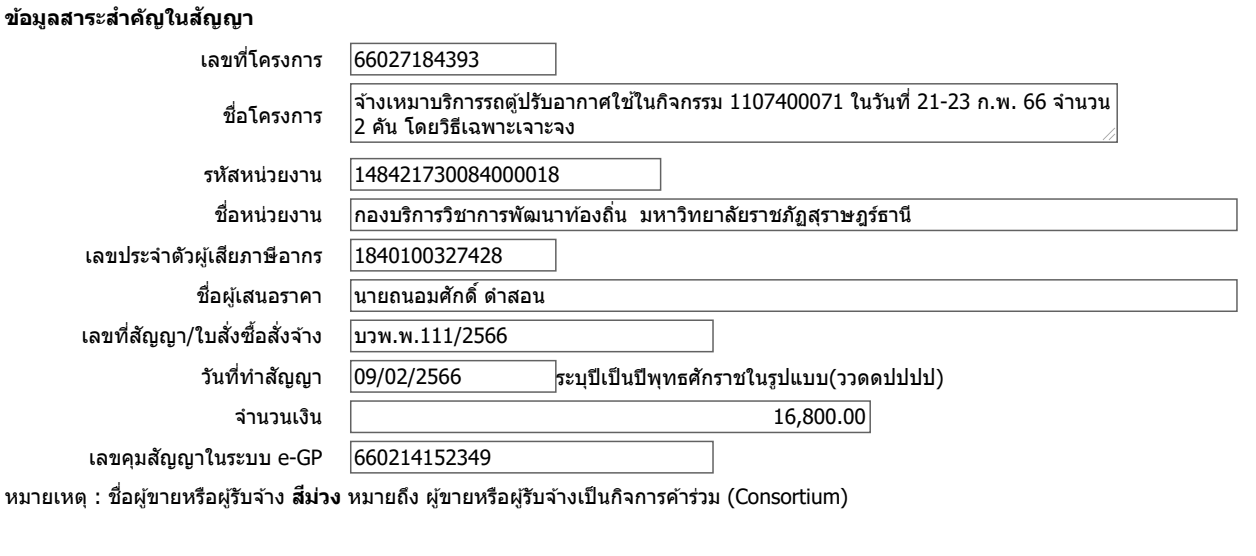

ยกเลิกข้อมูลที่แสดงบนเว็บไซต์ ดูรายละเอียดสัญญา นำข้อมูลแสดงบนเว็บไซต์ กลับสู่หน้าหลัก

กองร่⁄ษัษฟิ¥ต่ซึ่อัรดิจ์ฟักคลัฐและรัจผางลิต) (กจร.) กรมบัญชีกลาง ถนนพระราม 6 แขวงสามเสนใน เขตพญาไท กรุงเทพมหานคร 10400 โทร. 02-127-7000 ต่อ 6704 4647 4958 6978 6979 FPRO0240